## **DIVISÃO DE DOENÇAS CRÔNICAS NÃO TRANSMISSÍVEIS Observatório de Promoção da Saúde Monitoramento de Projetos**

## *INSTRUÇÕES AO PREENCHIMENTO DO FORMULÁRIO*

**1 –** Os campos marcados com asterisco (**\***) são de **Preenchimento Obrigatório.**

## **2 – DADOS DE IDENTIFICAÇÃO**:

**2.1 – DRS**\*. Selecionar a opção correspondente ao Departamento Regional de Saúde (DRS) na qual o local de execução do projeto encontra-se localizada (de I a XVII).

ATENÇÃO: Não confundir o número da DRS com o número do GVE, GVS OU NAOR;

**2.2 – GVE**: Selecionar o GVE para abrir as opções de Municípios

**2.3 – Município**: Preencher somente se o projeto for executado especificamente em algum município da área de abrangência da DRS ou do GVE;

**2.4 – Nome do responsável**\*: informar o nome completo do profissional responsável pelo desenvolvimento do projeto;

**2.5 – Cargo**\*: designação do cargo ou função, comissionado ou não, ocupado pelo responsável técnico pelo projeto por ocasião da execução deste;

**2.6 –Telefone**\* - Informar o telefone com o código DDD, onde o responsável técnico pelo projeto possa ser encontrado com maior probabilidade;

**2.7 – E.mail**\* - Informar o endereço eletrônico mais acessado pelo responsável técnico pelo projeto.

## **3 – DADOS DO PROJETO:**

**3.1: Título do Projeto**\* - Informar o título do projeto, conforme consta em sua proposta original/oficial. Não informar nomes fantasias ou "apelidos" institucionais. (Ex : Nome Formal: Projeto de Incentivo à Atividade Física Para Adolescentes; Nome Fantasia : "Agita, Moçada; "Apelido" Institucional : "Agitinha");

**3.2 – Local**\* - Especificar o local de execução do projeto, de acordo com sua abrangência. Exemplo : Realização de Atividades Educativas Junto aos Centros de Convivência da Terceira Idade da Região da DRS "X". Local de execução " DSR X". Ou, Fomento ao Grupo de Diabéticos Cadastrados na UBS "Y". Local de execução: "UBS Y";

**3.3 – Período Inicial**\* – Selecionar no calendário a data de inicio do Projeto;

**3.4 – Período Final** – Preencher somente se o projeto já estiver terminado, selecionando no calendário a data de término do Projeto;

**3.5 – Temas**\* – Selecione na caixa de diálogo da ESQUERDA os temas referentes ao projeto, transpondo-os para a caixa de diálogo da DIREITA (e vice-versa) através das setas verdes;

**3.6 – Descrição**\* - Descrever, em no máximo 500 caracteres a justificativa, objetivos, metodologia e resultados e avaliação do projeto;

**3.7– Financiamento do Ministério**\* - Informar se o projeto foi financiado, ou não, com recursos financeiros vindos do Ministério da Saúde, não se esquecendo de mencionar o nº da portaria de onde provem o recurso, e o total do recurso repassado;

*\*Se sim, informar qual o número da portaria de onde provém o recurso e o total do recurso repassado.*

**Financiamento**\* – Selecione na caixa de diálogo da ESQUERDA as portarias referentes ao projeto, transpondo-as para a caixa de diálogo da DIREITA (e viceversa) através das setas verdes;

**3.8 – Outros financiamentos** - informar se o projeto contou com outras fontes de financiamento (estadual, municipal ou outro) bem como o montante dos recursos vindos destas outras fontes;

**3.9 – População Alvo\*** - especificar, em no máximo 100 caracteres, a quais grupos populacionais o projeto vêm atingindo. Exemplo: moradores com mais de 60 anos de idade da região norte do município "Z";

**3.10 – Número de Pessoas da População Alvo**\*: informar o total de pessoas que compõem o público alvo do projeto, independentemente de serem atingidas por este, ou não. No exemplo acima: "número de moradores com mais de 60 anos de idade da região norte do município "Z" = 750 pessoas";

**3.11 – Número de Participantes** \*: informar o número de pessoas atingidas pelo projeto (no exemplo acima: número de moradores com mais de 60 anos de idade da região norte do município "Z" atingidos pelo projeto = 500 pessoas). Ou, em outro caso: número de unidades de **saúde que desenvolvem** ações de prevenção a hipertensão arterial na região da DRS "X" = 47 Unidades de Saúde. Ou ainda: número estabelecimentos comerciais que realização ações antitabagismo no município "Y" = 73 ambientes de trabalho.

**3.12**. **– Inclusão de arquivos** (projeto na íntegra, fotos, relatórios de acompanhamento e resultados): "clicar em adicionar arquivo"

3.13 – CAPTCHA: Observar se o texto da imagem está em letra maiúscula. Caso não consiga cadastrar o projeto (mensagem: "texto inválido"), clicar em gerar outra imagem.

**4- AO FINAL, CLICAR EM "SALVAR CADASTRO"**

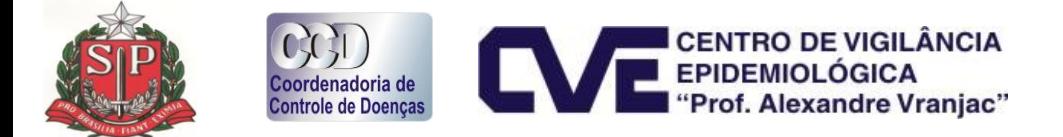

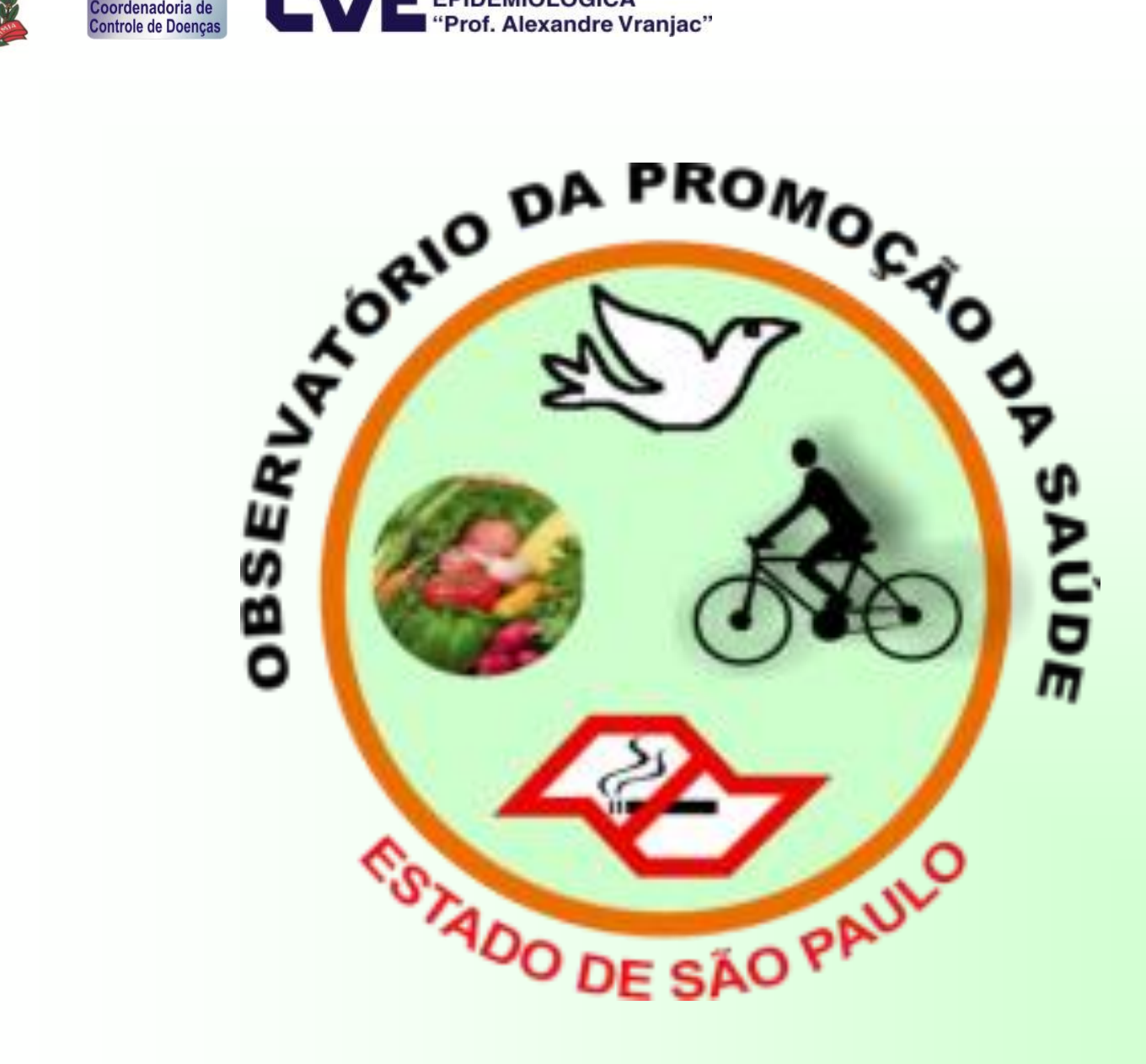

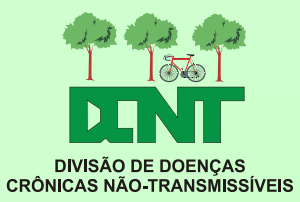

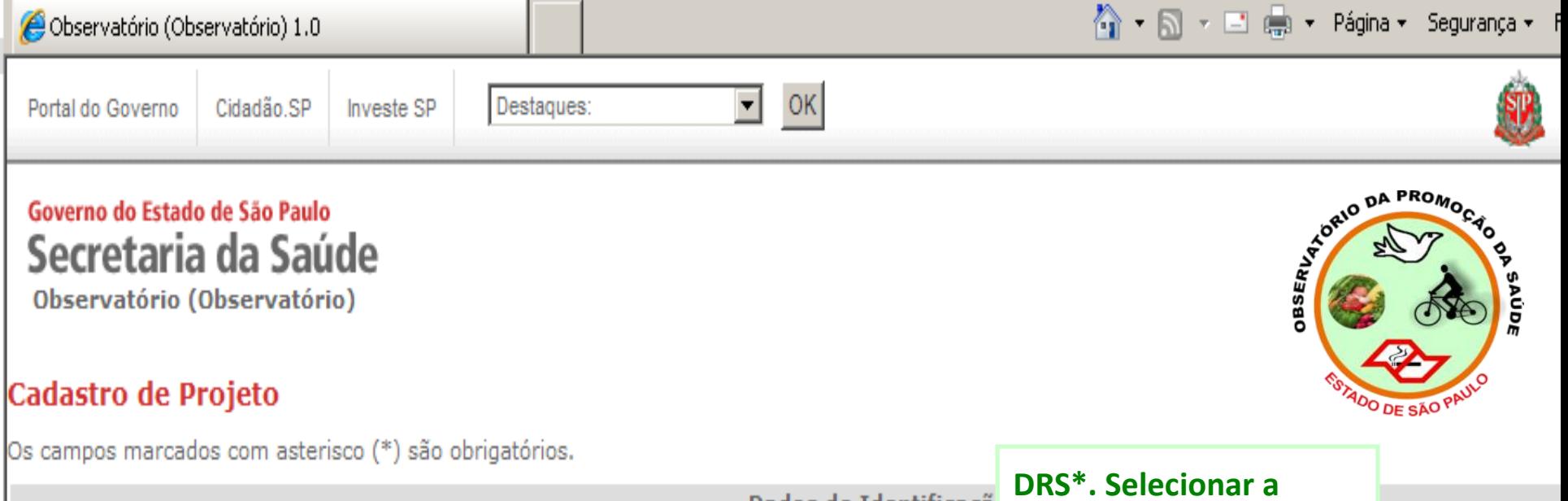

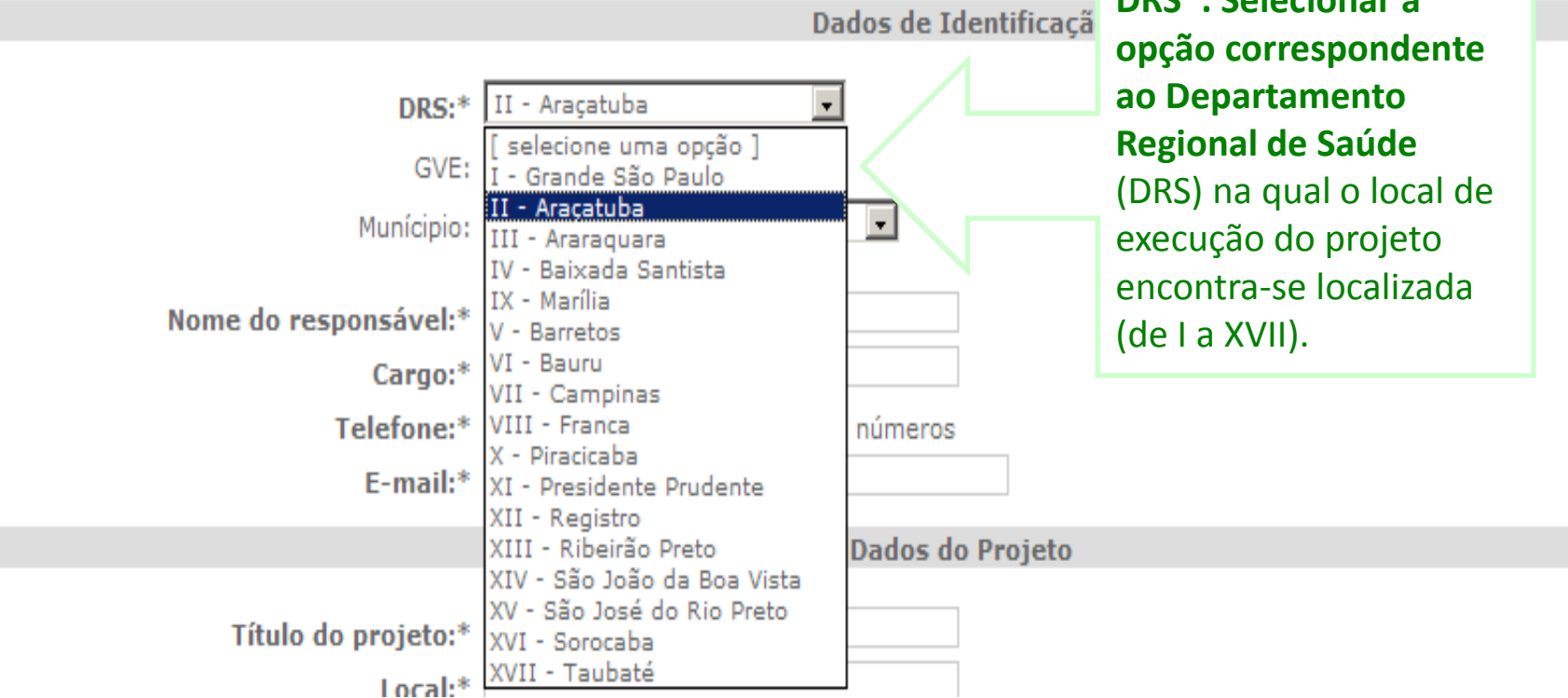

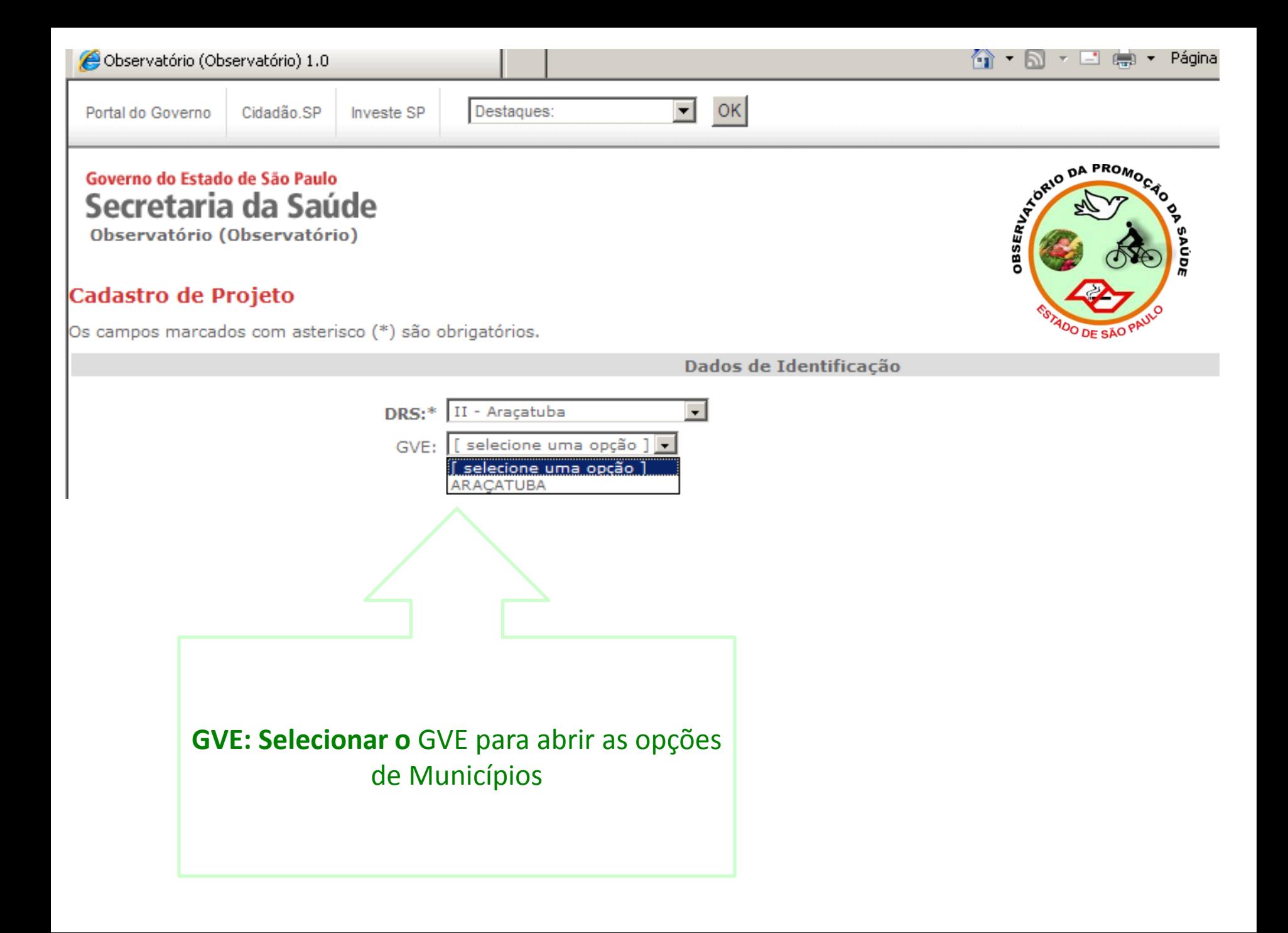

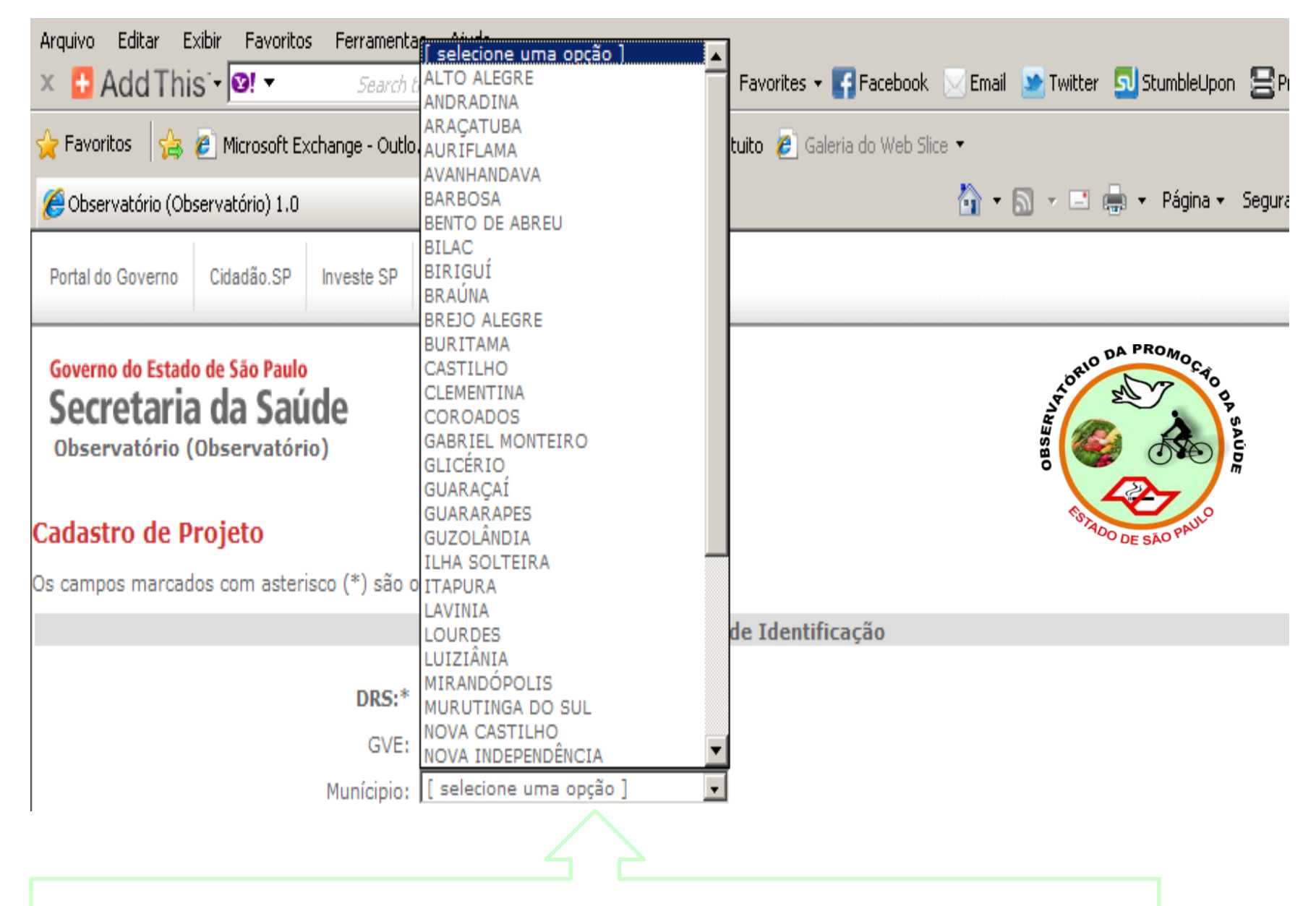

**Preencher somente se o projeto for executado especificamente em** algum município da área de abrangência da DRS ou do GVE

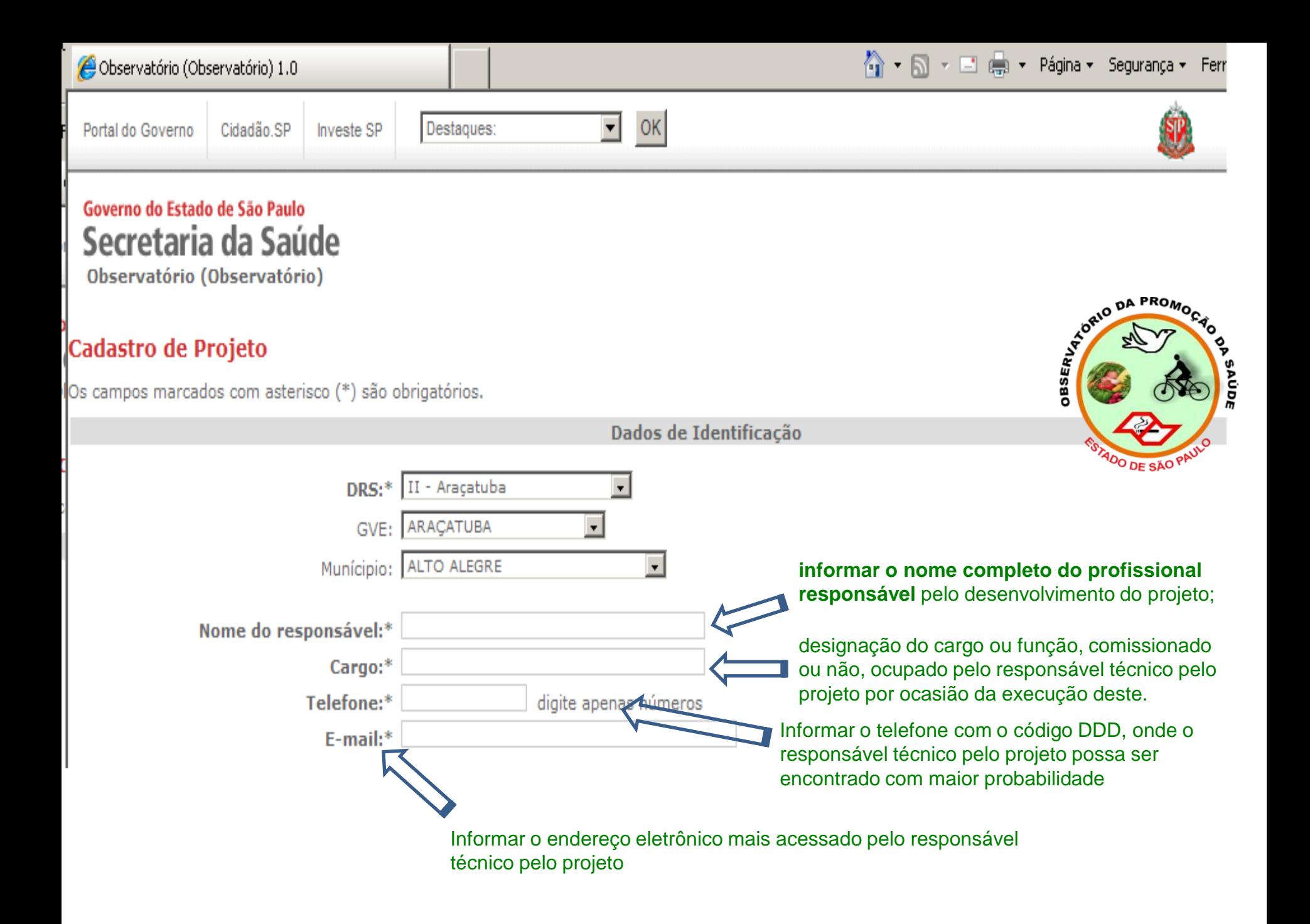

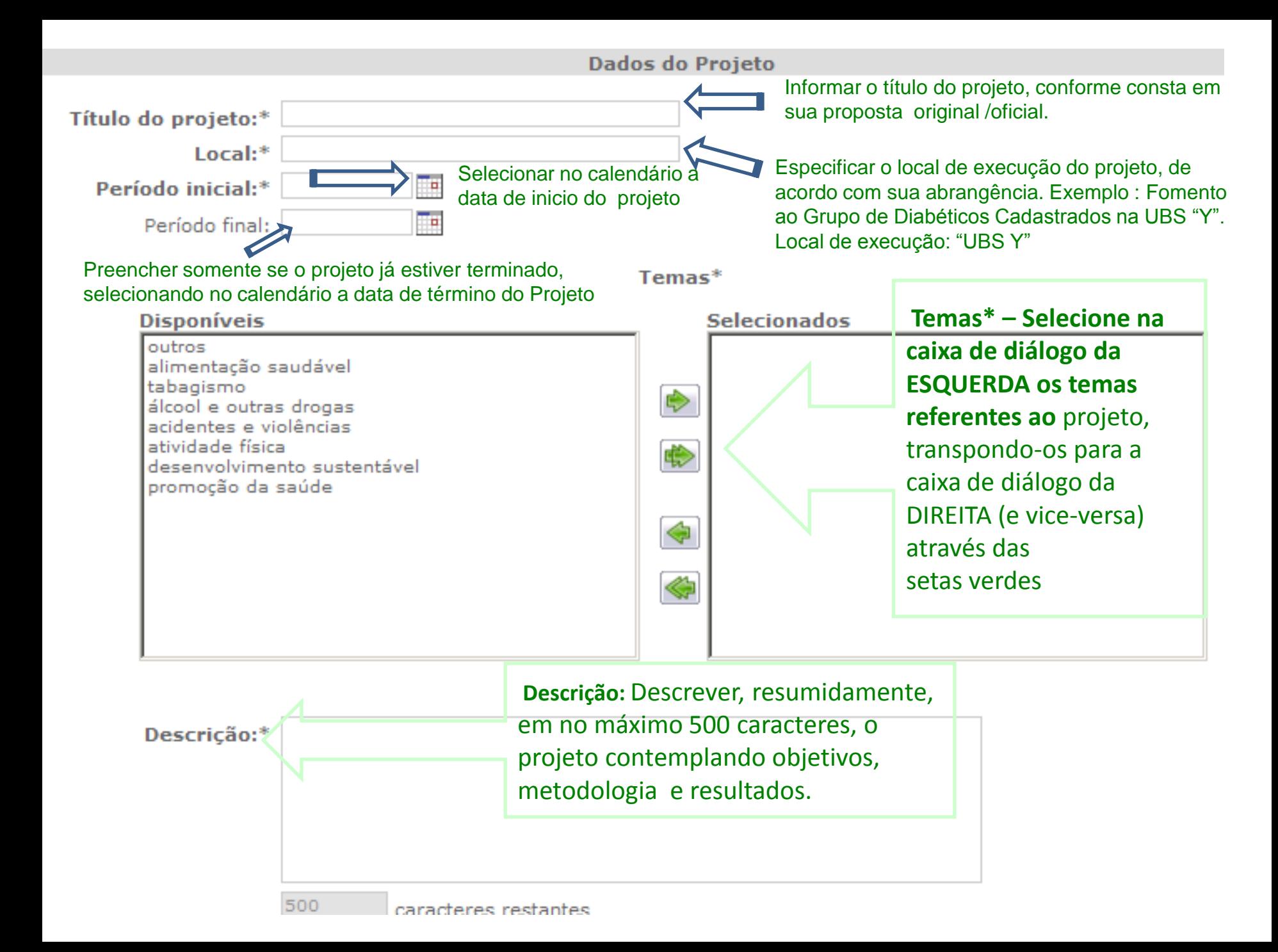

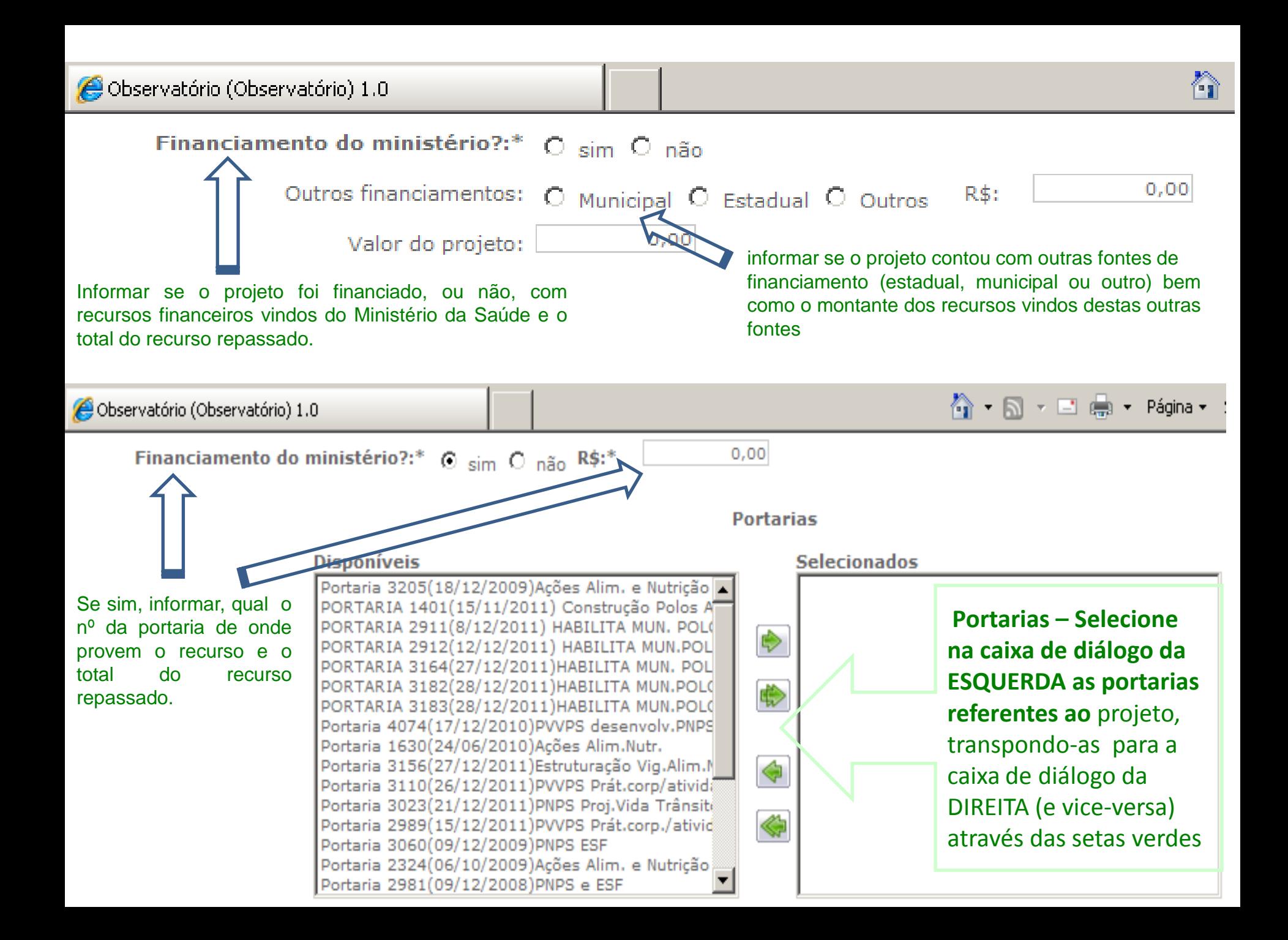

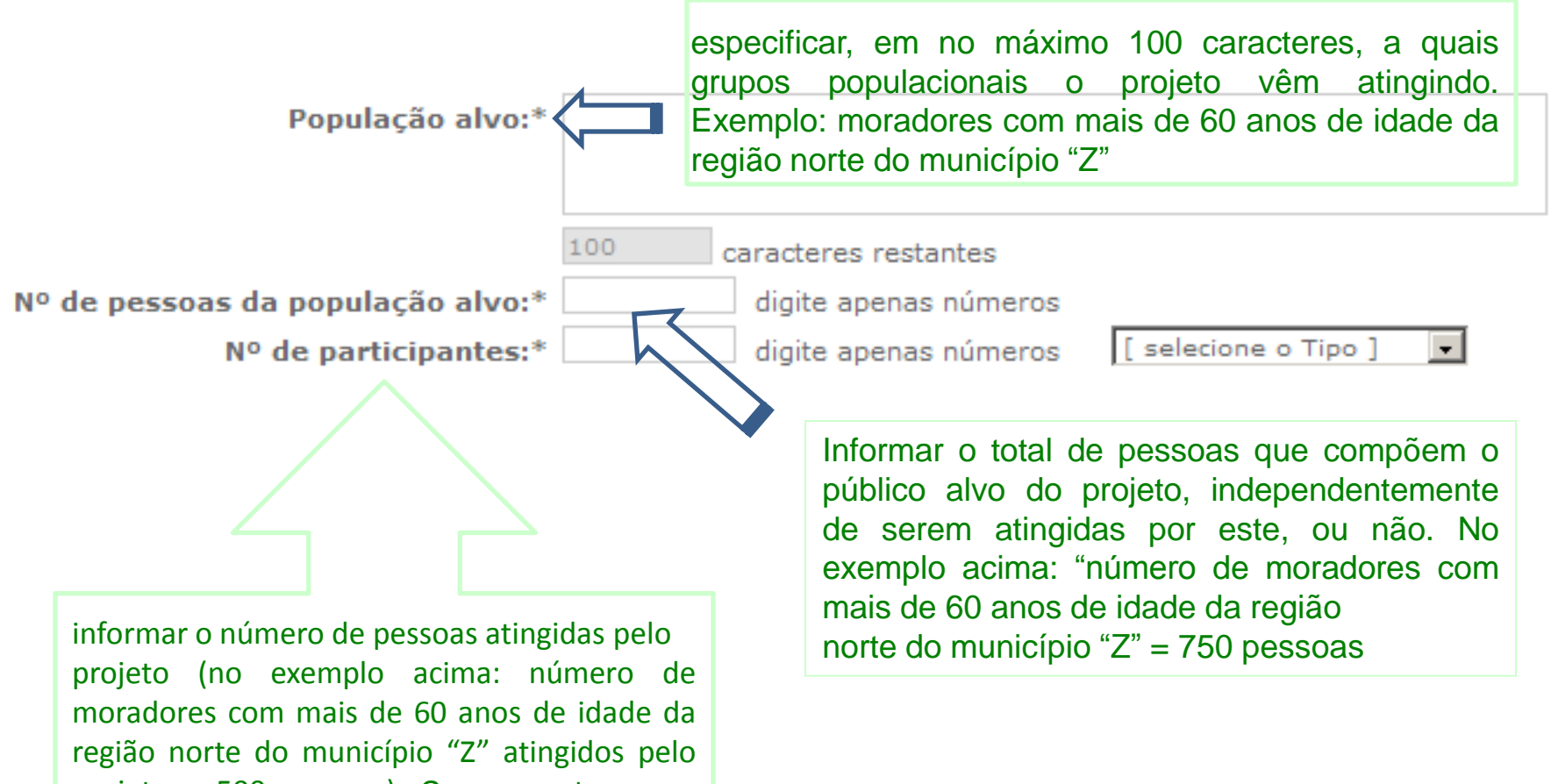

projeto = 500 pessoas). Ou, em outro caso: número de unidades de **saúde que desenvolvem ações de prevenção a hipertensão** arterial na região da DRS "X" = 47 Unidades de Saúde.

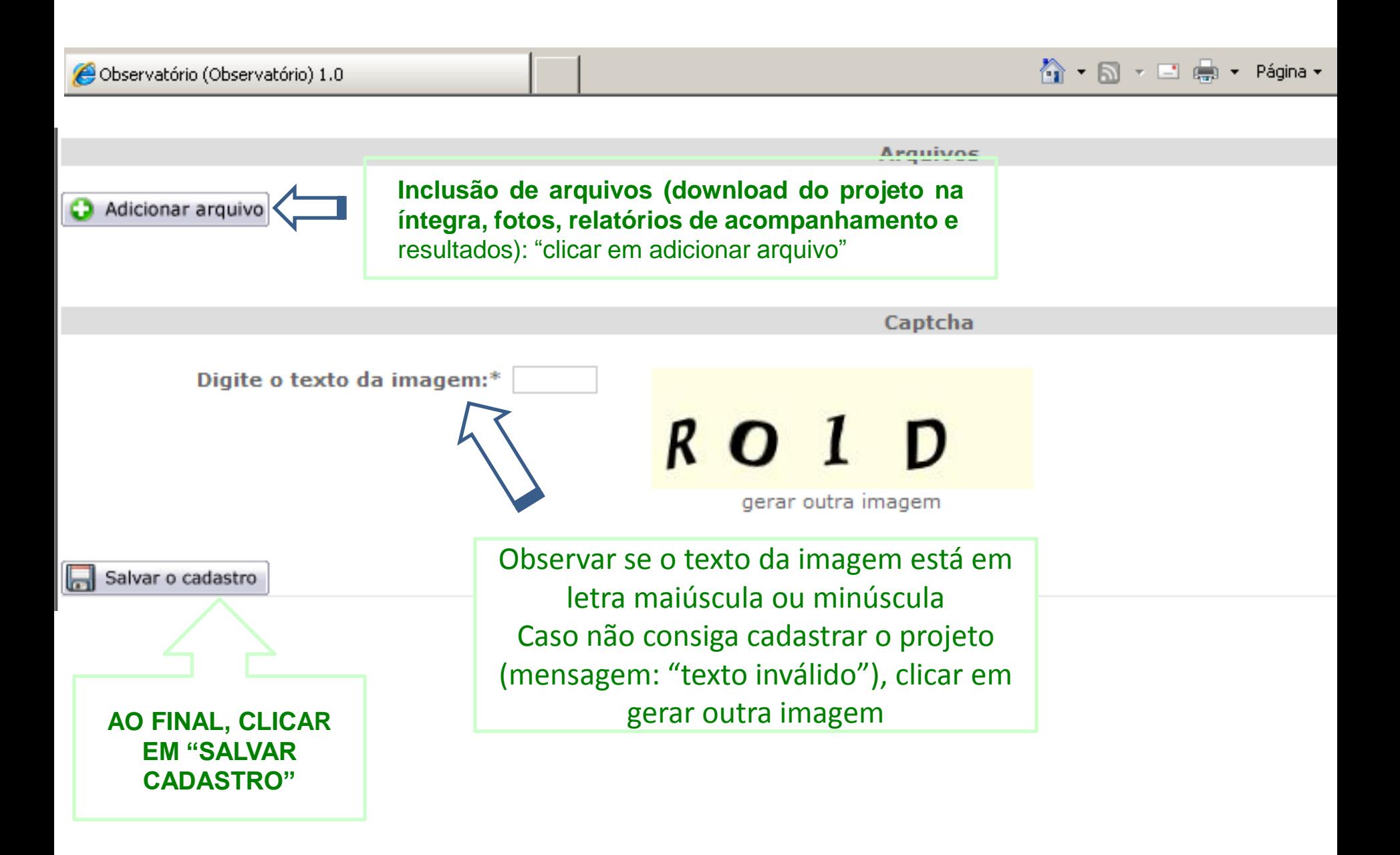